# Zmluva o odbornom poradenstve pri prevádzkovaní pohrebiska

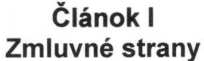

Obecný úrad Licince Sídlo: Licince č. 40 Zastúpený: starosta obce Ladislav Miklóš Ing. IČO: 00328456 DIČ: 2020961437 Ďalej len obec

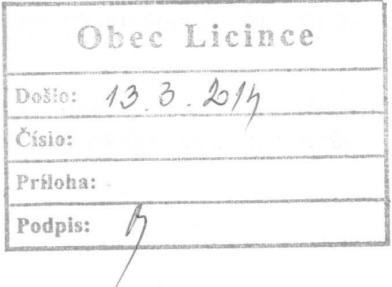

a

Ján Kubacka - OMEGA Sídlo: Orávka 55 IČO: 40208656 DIČ: 1031287334 Ďalej len "poradca"

#### Článok II **Predmet zmluvy**

Predmetom zmluvy je záväzok prevádzkovateľa pohrebiska a poradcu zabezpečiť prevádzkovanie pohrebiska obce, v zmysle Prevádzkového poriadku a Zákona 131/2010.

#### Článok III Práva a povinnosti zmluvných strán

Poradca sa zaväzuje:

- 1. Preukázať sa platným dokladom o Odbornej spôsobilosti a Osvedčení o živnostenskom oprávnení, ktoré búdu súčasťou dokumentácie pohrebiska.
- 2. Spracovať dokumentáciu pohrebiska v zmysle Zákona č. 131/2010 Z.z. a v zmysle Všeobecne záväzného nariadenia obce k problematike prevádzkovania pohrebiska.
- 3. Kontrolovať vedenie záznamov v zmysle spracovanej dokumentácie.
- 4. Pôsobiť ako poradný orgán starostu obce pri prevádzkovaní pohrebiska obce.
- 5. Kontrolovať prevádzku pohrebiska obce a navrhovať účinné opatrenia na odstraňovanie zistených nedostatkov.
- 6. V prípade riešenia nejasných problémov a na pozvanie, sa zúčastniť zasadnutia zastupiteľstva obce.

Obec ako prevádzkovateľ pohrebiska, sa zaväzuje:

- 1. Zabezpečiť bezpečné uloženie dokumentácie pohrebiska v priestoroch obecného úradu.
- 2. Oznamovať poradcovi všetky práce vykonávané na pohrebisku, najmä výkop hrobov, stavbárske práce na pomníkoch, hrobkách, terénne úpravy.
- 3. Zabezpečovať úlohy vyplývajúce z prevádzkového poriadku pohrebiska.
- 4. Neodkladne odstraňovať závady zistené kontrolou poradcu.
- 5. Opatrenia navrhované poradcom prejednávať na zasadnutí zastupiteľstva obce.
- 6. Zabezpečovať finančné prostriedky na prevádzkovanie pohrebiska.
- 7. V prípade potreby prizývať na zasadnutie zastupiteľstva obce poradcu.

### Článok IV

#### Podmienky a termín dohody zmluvných strán

Obec uhradí počas platnosti tejto zmluvy poradcovi mesačne podľa dohody faktúru za poskytované služby v celkovej sume 15,- €.

Úhradu faktúry s dohodnutou sumou za poskytovanú službu vykoná obec pravidelne mesačne, do 10. dňa nasledujúceho mesiaca na účet v - Poštová banka, číslo 20538799, IBAN SK2465000000000020538799.

### Článok V Osobitné podmienky

Pri nedodržaní dohodnutých podmienok zaväzujúcich zmluvné strany môže ktorákoľvek zmluvná strana od zmluvy odstúpiť.

Výpovedná doba pre obe strany je dva mesiace a začína plynúť prvým dňom nasledujúceho mesiaca.

## Článok VI Všeobecné a záverečné ustanovenia

Zmeny tejto zmluvy možno vykonať formou písomného dodatku podpísaného štatutárnymi zástupcami zmluvných strán.

Práva a povinnosti zmluvných strán, pokiaľ nie sú upravené touto zmluvou a prílohami, riadia sa príslušnými ustanoveniami Obchodného zákonníka a všeobecne záväznými právnymi predpismi SR.

Táto zmluva je vyhotovená v dvoch rovnopisoch, každá zo zmluvných strán po jej podpísaní obdrží po jednom vyhotovení.

Táto zmluva nadobúda platnosť dňom jej podpísania obidvoma zmluvnými stranami.

Zmluvné strany vyhlasujú, že sú oprávnené túto zmluvu podpísať, že si ju prečítali a súhlasia s jej obsahom, neuzavreli ju v tiesni, ani za zvlášť nevýhodných podmienok a na znak súhlasu uvedenú zmluvu vlastnoručne podpisujú.

Licince, dňa 11. 2. 2014

Ján Kubacka

**OMEGA** Poradenská činnosť, prevádzkovanie pohrebiska Ján Kubacka, Orávka 55 IČO:40208656 DIČ:1031287334

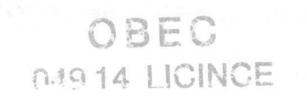

mirlos Starosta obce